# **Grundwissen**

## **Mathematik 6. Klasse**

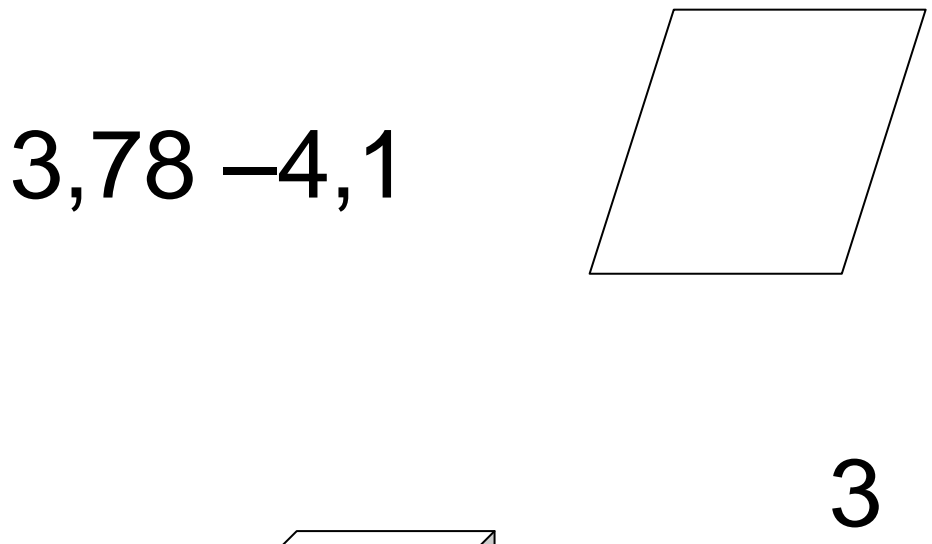

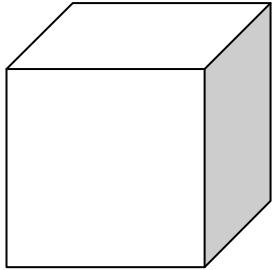

 **Autor: Franz Schlagbauer** 

7

## **Grundwissen Mathematik 6. Klasse**

#### **1 Bruchteile und Bruchzahlen**

- 1.1 Bruchteile und ihre Veranschaulichung
- 1.2 Kürzen und Erweitern von Brüchen
- 1.3 Prozentschreibweise

#### **2 Dezimalzahlen**

- 2.1 Dezimale Schreibweise
- 2.2 Umwandeln von Brüchen in Dezimalzahlen

#### **3 Relative Häufigkeit**

#### **4 Addition und Subtraktion nichtnegativer Zahlen**

- 4.1 Addition und Subtraktion von Brüchen
- 4.2 Addition und Subtraktion von Dezimalzahlen

#### **5 Multiplikation und Division nichtnegativer Zahlen**

- 5.1 Multiplikation und Division von Brüchen
- 5.2 Multiplikation und Division von Dezimalzahlen

#### **6 Flächen- und Rauminhalte**

- 6.1 Flächeninhalt von Dreieck, Parallelogramm und Trapez
- 6.2 Oberflächeninhalt, Netze und Schrägbilder von Körpern
- 6.3 Volumeneinheiten
- 6.4 Volumen des Quaders

#### **7 Rechnen mit rationalen Zahlen**

- 7.1 Vergleichen und Ordnen von rationalen Zahlen
- 7.2 Regeln für das Rechnen mit rationalen Zahlen

#### **8 Prozentrechnung, Schlussrechnung und Diagramme**

- 8.1 Grundlagen der Prozentrechnung
- 8.2 Diagramme
- 8.3 Schlussrechnung

#### **1.1 Bruchteile**

- *Zähler* 5  **heißt Bruch.**
- *Nenner* 12

 **Der Nenner gibt an, in wie viele Teile ein Ganzes zerlegt wird. Der Zähler gibt an, wie viele dieser gleichen Teile zu nehmen sind.** 

#### **Berechnung des Bruchteils:**

*von*  $2400 g = (2400 g : 12) \cdot 5 = 200 g \cdot 5 = 1000 g$ 12 5  $=(2400 g:12)\cdot 5=200 g\cdot 5=$ 

## **Berechnung des Ganzen:**

*einer Torte wiegen*  $1500 g$  :  $(1500 g : 5) \cdot 12 = 3600 g$ 12 5  $-12 =$ 

- (1) Zeichne ein Rechteck mit dem Flächeninhalt A = 28 cm² und färbe den Bruchteil  $\frac{5}{14}$  des Rechtecks. Berechne den Inhalt des gefärbten Flächenstücks.
- (2) Berechne.  $\frac{7}{20}$  *von* 4 kg = ??  $\frac{2}{5}$  *von* ?? sind 1,30 €  $\frac{22}{22}$  *von* 2 *h* 20 min sind 20 min
- (3) Herr Meier gewinnt 2040  $\epsilon$  im Lotto. 8  $\frac{5}{8}$  seines Gewinns verwendet er für eine Urlaubsreise. 85 € spendet er für das Kinderhilfswerk UNICEF. Überprüfe, ob ihm noch  $\frac{1}{3}$  seines Gewinns übrig bleibt.

#### **1.2 Erweitern und Kürzen**

 **Erweitern: Zähler und Nenner mit der gleichen Zahl multiplizieren.** 

 **Erweitern mit 5:**  40 15 8 3 =

> **Kürzen: Zähler und Nenner durch die gleiche Zahl dividieren.**

 **Kürzen mit 4:**  5 3 20 12 =

#### **Aufgaben**

- (1) Kürze die Brüche 1155  $\frac{420}{122}$  und 468  $\frac{390}{100}$  so weit wie möglich.
- (2) Erweitere die Brüche so, dass sie denselben Nenner besitzen. a) 7  $\frac{4}{1}$ 5 2 b) 3  $\frac{2}{1}$ 15  $\frac{2}{1}$ 4 1
- (3) Ergänze die fehlenden Nenner und Zähler.
- a) 180 45 4 90  $\frac{24}{38} = \frac{4}{3} = \frac{8}{188} = \frac{8}{188}$ ⊗  $= \frac{1}{2} = \frac{6}{100} = \frac{6}{15}$  b) ⊗  $=\frac{\otimes}{\cdot}=\frac{\otimes}{\cdot}=\frac{\otimes}{\cdot}$ ⊗  $=\frac{6}{6}=\frac{8}{1}=\frac{8}{1}=\frac{66}{1}=\frac{66}{1}$ 6 84 6 1260 210
- (4) Schreibe als Bruchteil mit einem möglichst weit gekürzten Bruch.

a) 36 s als Bruchteil von 2 h. b) 45 cm als Bruchteil von 3 m.

#### **1.3 Prozentschreibweise**

 **Brüche mit dem Nenner 100 kann man in Prozentschreibweise angeben.** 

1% 100 1  $= 1\%$   $\frac{1}{4} = \frac{25}{100} = 25\%$ 100 25 4 1  $=\frac{25}{100}$  = 25% 2 1 100  $50\% = \frac{50}{100}$ 

#### **Das Rechnen mit Prozenten geht genau so wie das Rechnen mit Bruchteilen (siehe Grundwissen 1.1).**

300 € = (300 €: 100)  $\cdot$  15 = 45 € 100 15% *von* 300 €=  $\frac{15}{100}$  *von* 300 €= (300 €: 100) · 15 =

#### **Aufgaben**

- (1) Gib in Prozentschreibweise oder als vollständig gekürzten Bruch an. ? ;  $33\% = ?$  ;  $65\% = ?$  ;  $18\% = ?$ 40 ? ;  $\frac{12}{10}$ 20 ? ;  $\frac{7}{2}$ 25  $\frac{7}{25}$  = ?;  $\frac{7}{20}$  = ?;  $\frac{12}{10}$  = ?;  $33\%$  = ?;  $65\%$  = ?;  $18\%$  =
- (2) Berechne.

```
40% von 3 h 22% von 7,2 m 300 g sind ...... % von 5,2 kg
```
(3) Für die 8. Klasse können die Schülerinnen und Schüler wählen zwischen den Fächern Chemie, Französisch oder Russisch als 3. Fremdsprache. Die folgende unvollständigeTabelle zeigt das Wahlverhalten der 150 Schülerinnen und Schüler der 7. Klasse. Ergänze.

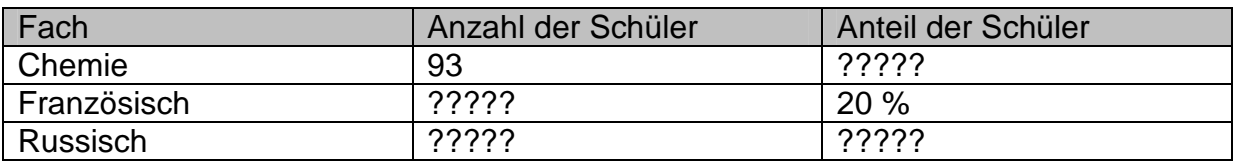

#### **2.1 Dezimale Schreibweise**

#### **Zahlen in Kommaschreibweise heißen Dezimalzahlen, die Ziffern nach dem Komma heißen Dezimalen. Stellenwerttafel**

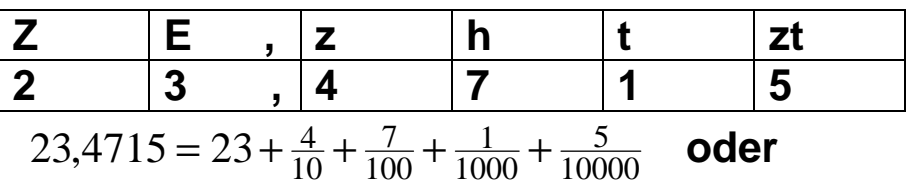

10000 4715  $23,4715 = 23 + \frac{4715}{10000} = 23$ 

#### **Endnullen hinter dem Komma kann man weglassen.**

 $4,8100 = 4,81$ 

## **Aufgaben**

- (1) Schreibe auf ein Blatt und füge für das Zeichen ⊗ >, < oder = ein.  $\frac{3}{4}$   $\otimes$  -0,75  $0,025$   $\otimes$   $\frac{25}{1000}$  ;  $0,21$   $\otimes$   $0,12$  ;  $0,103$   $\otimes$   $\frac{130}{1000}$  ;  $-\frac{3}{4}$   $\otimes$   $-$
- (2) Schreibe als gekürzten Bruch oder als gemischte Zahl.  $0.35 = ?$  ;  $1.025 = ?$  ;  $0.375 = ?$  ;  $2.4 = ?$  ;  $9.5 = ?$  ;  $0.16 = ?$
- (3) Beim Weltcup in Nagano (Japan) gab es im Dezember 2006 beim Eisschnelllauf über 500 Meter bei den Frauen folgende Ergebnisse:

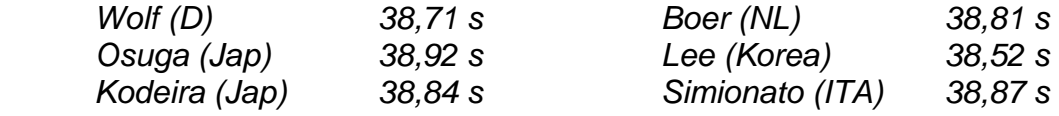

Stelle eine Rangliste auf. Wie groß war der Vorsprung der Siegerin vor der Zweiten?

" Nur 3 Zehntelsekunden fehlten unserer Läuferin Boer zum Sieg", sagte ein holländischer Sportreporter. Überprüfe seine Aussage.

#### **2.2 Umwandlung von Brüchen in Dezimalzahlen**

 **Einen Bruch, dessen Nenner nach dem Kürzen nur die Primfaktoren 2 und / oder 5 enthält, kann man so erweitern, dass im Nenner eine Stufenzahl steht.** 

0,6  $\frac{9}{12} = \frac{3}{4} = \frac{75}{100} = 0.75$ 75 4 3 12 9 10 6  $\frac{3}{5} = \frac{6}{10} = 0,6$   $\frac{9}{12} = \frac{3}{4} = \frac{75}{100} =$ 

#### **Runden: Gleiche Regeln wie bei natürlichen Zahlen.**

0,593 ≈ 0,59 (*Runden auf h*) 1,65 ≈ 1,7 (*z*) 4,998 ≈ 5,00 (*h*)

#### **Dezimalzahlen als Prozentsätze**

 $0,47 = \frac{47}{100} = 47\%$   $0,035 = \frac{35}{1000} = 3,5\%$   $1,2 = 120\%$ 

#### **Aufgaben**

- (1) Wandle in eine Dezimalzahl um.  $2\frac{3}{100} = ?$  ;  $\frac{8}{25} = ?$  ;  $4\frac{2}{5} = ?$  ;  $\frac{9}{40} = ?$  ;  $\frac{12}{80} = ?$  ;  $5\frac{9}{12} = ?$  $5\frac{9}{12}$  =
- (2) In einer 6. Klasse Gymnasium sind  $\frac{3}{20}$  der Schüler größer als 1,50 Meter, 25  $\frac{9}{25}$  der Schüler sind mindestens 1,40 Meter und höchstens 1,50 Meter groß.

 Der Klassenleiter stellt fest, dass mehr als die Hälfte der Schüler kleiner als 1,40 Meter sind.

(3) 250 g Mayonnaise bestehen aus 200 g Salatöl und 15 g Eigelb, der Rest sind verschiedene Bestandteile wie z.B. Essig, Zucker, Salz oder Gewürze.

 Gib die Anteile des Salatöls, des Eigelbs und der anderen Bestandteile in Prozent an.

#### **3 Relative Häufigkeit**

#### **Zufallsexperiment: Vorgang, den man beliebig oft wiederholen kann und dessen Ergebnis man nicht vorhersagen kann.**

Beispiele: Würfeln, Münzwurf, Ziehen aus einer Lostrommel (danach Los wieder zurücklegen)  **Absolute Häufigkeit: Anzahl, mit der ein Ergebnis auftritt.** 

#### **Relative Häufigkeit: Anzahl der Vorgänge absolute Häufigkeit**

Beispiel: Max würfelt 50-mal und erhält 10-mal eine 6. Absolute Häufigkeit der 6: 10

Relative Häufigkeit der 6:  $\frac{10}{50}$  =  $\frac{1}{5}$  $\frac{1}{5} = 0,2 = 20\%$ 

## **Aufgaben**

- (1) Würfle mit einem Würfel 20-mal und notiere deine Ergebnisse in einer Tabelle. Gib in einer weiteren Zeile deiner Tabelle auch die relative Häufigkeit der geworfenen Zahlen an. Stelle die absolute Häufigkeit in einem Strichdiagramm dar.
- (2) 250 Besucher eines Konzerts werden befragt, ob sie selbst eines oder mehrere Musikinstrumente spielen können. Von den 100 befragten Männern sagen genau die Hälfte, von den befragten Frauen genau 80, dass sie mindestens ein Instrument spielen können. Erstelle je eine Vierfeldertafel für die absolute und die relative Häufigkeit.
- (3) In einem Topf befinden sich drei Bälle, ein roter, ein blauer und ein gelber Ball. Ziehe einen Ball aus dem Topf und notiere seine Farbe. Dann lege ihn wieder in den Topf zurück. Ziehe nun ein zweites Mal und notiere ebenfalls die Farbe.

 Ermittle mit einem Baumdiagramm alle möglichen Ergebnisse. Wie oft ist bei 900-maliger Durchführung zu erwarten, dass genau zweimal die gleiche Farbe auftritt.

#### **4.1 Addition und Subtraktion von Brüchen**

 **(1) Gleichnamige Brüche werden addiert (subtrahiert), in dem man die Zähler addiert (subtrahiert) und den Nenner beibehält. 6 4 5 3 3 5 4** =  $+$  5  $+\frac{6}{11} - \frac{6}{11} =$ 

**11 11 11 11 11 (2) Ungleichnamige Brüche muss man durch Erweitern oder Kürzen gleichnamig machen.** 

$$
\frac{3}{5}+\frac{1}{3}=\frac{9}{15}+\frac{5}{15}=\frac{14}{15}
$$

 **(3) Gemischte Zahlen lassen sich vorteilhaft addieren (subtrahieren), wenn man zuerst die ganzen Zahlen addiert (subtrahiert).** 

$$
4\frac{3}{7}-3\frac{1}{7}=(4-3)+(\frac{3}{7}-\frac{1}{7})=1\frac{2}{7}
$$

## **Aufgaben**

- (1) Berechne. a) 9 1 3 2 2  $\frac{1}{2} + \frac{2}{3} - \frac{1}{9}$  b)  $4\frac{1}{4} + 3\frac{5}{6}$  $4\frac{1}{4} + 3\frac{5}{6}$  c)  $3\frac{3}{5} - 1\frac{4}{5}$  $3\frac{3}{5}-1$
- (2) In Melvilles berühmten Roman "Moby Dick" wird erzählt, wie die Beute eines Walfängerboots aufgeteilt wurde. 30  $\frac{1}{30}$  der Gesamtbeute erhielt der Kapitän,  $\frac{1}{60}$  der Steuermann, die Harpuniere und Bootsmänner zusammen  $\frac{1}{10}$  und die übrige Schiffsmannschaft zusammen  $\frac{11}{60}$  der Gesamtbeute.

Der Schiffsbesitzer klagte darüber, dass für ihn fast nichts mehr übrig blieb.

(3) Herr Meier möchte sein rechteckiges Grundstück einzäunen.

( Länge I = 31 $\frac{1}{4}$  m und Breite b = 18 $\frac{1}{2}$  m  $= 31\frac{1}{4}$  m und Breite b = 18 $\frac{1}{2}$  m)

 Er schätzt, dass er 450 € zahlen muss, wenn der laufende Meter Maschendrahtzaun 9 € kostet.

#### **4.2 Addition und Subtraktion von Dezimalzahlen**

 **Man addiert und subtrahiert wie mit natürlichen Zahlen, wenn man folgendes beachtet:** 

- **(1) Komma unter Komma schreiben oder wenn man zum Komma kommt, im Ergebnis ein Komma setzen.**
- **(2) Endnullen kann man ergänzen.**

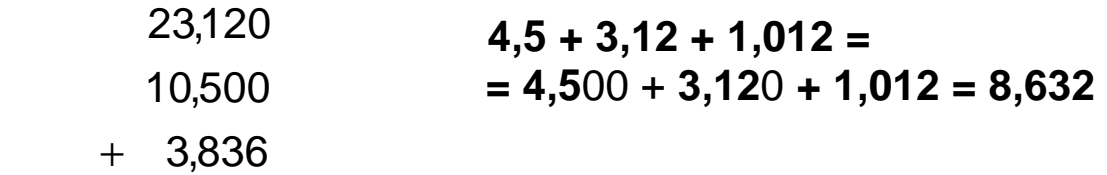

37,456

\_\_\_\_\_\_\_\_

## **Aufgaben**

- (1) Berechne. a)  $(4,75-1,5)+(3,015-0,9)$  b)  $(1\frac{1}{4}+2,75)-(2,3-\frac{4}{5})$  $\frac{1}{4}$  + 2,75) – (2,3 –
- (2) Stelle zunächst einen Term auf und berechne dann.
	- a) Addiere zu der Summe der Zahlen 4,83 und 2,19 die Differenz dieser beiden Zahlen.
	- b) Subtrahiere von der Differenz der Zahlen 22,035 und 7,42 die Differenz der Zahlen 67,9 und 58,432.

4

(3) Ergänze das magische Quadrat.

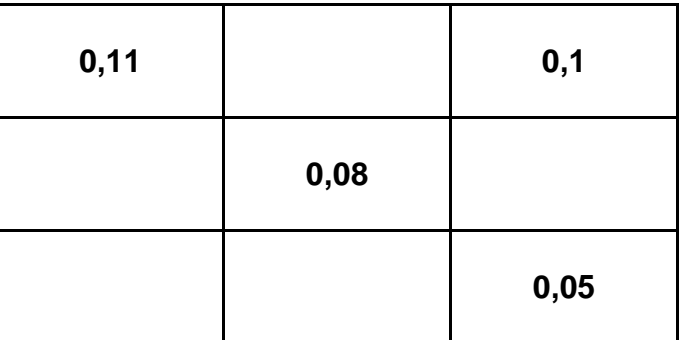

#### **5.1 Multiplikation und Division von Brüchen**

 **Multiplizieren: Zähler** ⋅ **Zähler und Nenner** ⋅ **Nenner** 

$$
\frac{3}{4} \cdot \frac{7}{8} = \frac{3 \cdot 7}{4 \cdot 8} = \frac{21}{32}
$$

#### **Dividieren: Anstatt durch einen Bruch zu dividieren, mulipliziert man mit dem Kehrbruch.**

#### **Kehrbruch: Zähler und Nenner vertauschen.**

16 15  $4 \cdot 4$  $3.5$ 4 5 4 3 5 4 : 4 3 = ⋅ ⋅  $=\frac{6}{4} \cdot \frac{6}{4}$ 

#### **Aufgaben**

- (1) Berechne. a)  $\frac{8}{9} \cdot \frac{25}{24}$ 9  $\frac{8}{9} \cdot \frac{25}{24}$  b)  $4\frac{1}{4} \cdot 3\frac{1}{17}$  $4\frac{1}{4}\cdot 3\frac{1}{17}$  c)  $\frac{2}{3}:\frac{14}{15}$ 3  $\frac{2}{3}:\frac{14}{15}$  d)  $2\frac{2}{5}:\frac{13}{5}$  $2\frac{2}{5}$ : 1 $\frac{3}{5}$
- (2) Eine Spezialfirma muss einen 189 m hohen Fernsehturm einrüsten (= ein Gerüst vom Boden bis zur Spitze aufstellen). Die Firma schafft jeweils 13 $\frac{1}{2}$ man den ersten drei Tagen. Danach sinkt die tägliche Leistung wegen

der großen Höhe auf  $6\frac{3}{4}m$  ab.

 Der Chef der Firma rechnet damit, dass nach einem Monat der Fernsehturm eingerüstet ist (Die Firma arbeitet auch an den Samstagen).

(3) Ein Gärtner hat zwei unterschiedliche Gießkannen. In die größere Kanne passen 7 $\frac{1}{2}$  Liter, in die kleinere Kanne 4 $\frac{1}{2}$  Liter Wasser.

 In seiner Gärtnerei hat er ein Fass aufgestellt, um das Regnewasser zu sammeln. Er stellt fest, dass der Inhalt der größeren Kanne genau zwanzig Mal in das Fass passt. Wie oft kann er mit dem Inhalt des voll gefüllten Fasses seine kleinere Gießkanne füllen? Wie viel Liter Wasser bleiben dann noch im Fass?

#### **5.2 Multiplikation und Division von Dezimalzahlen**

#### **Regel 1: Dezimalzahl** ⋅ **Dezimalzahl**

**Ohne Rücksicht auf das Komma wie natüriche Zahlen multiplizieren, Das Ergebnis erhält so viele Dezimalstellen wie die Faktoren zusammen.** 

#### **Regel 2: Dezimalzahl : natürliche Zahl**

**Vorgehen wie bei natürlichen Zahlen. Kommt man beim Dividenden auf das Komma, dann wird es im Ergebnis gesetzt.** 

#### **Regel 3: Dezimalzahl : Dezimalzahl**

Beim Dividenden und beim Divisor das Komma so weit nach rechts verschieben, bis beim Divisor eine natürliche Zahl steht.

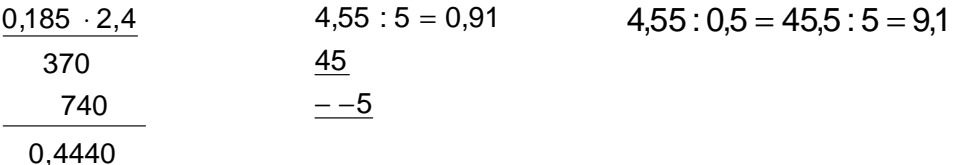

#### **Aufgaben**

- (1) Berechne. a)  $0,048 \cdot 2,5$  b)  $3,2 \cdot 8,03$  c)  $3,098 : 4$  d)  $22,78 : 6,7$
- (2) Bei einem Radausflug braucht Familie Huber von Ingolstadt nach Neuburg für die 24 km lange Strecke 1 h 30 min. Nach einer ausgiebigen Pause von 20 Minuten macht sie sich auf den Heimweg. Mit Rückenwind fährt sie im Schnitt um 2  $\frac{km}{h}$  schneller als beim Hinweg.

Wann kommt Familie Huber zu Hause an, wenn sie um 10.00 Uhr losfährt?

(3) Ein rechteckiges Grundstück (42 m lang und 30,5 m breit) soll verkauft werden. Der Verkäufer möchte einen Verkaufspreis von 170 €/m² erzielen. Soll er ein Angebot über 210 000 € annehmen?

#### (4) **Unendliche Dezimalzahlen**

Beispiele:  $0,\overline{3} = \frac{3}{9}$ ;  $2:3 = 0,\overline{6}$ ;  $0,\overline{71} = \frac{71}{99}$ a)  $0,7-0,2+0,2$  b)  $0,8:0,8$  c)  $1,2\cdot 0,5$ 

#### **6.1 Flächeninhalt von Dreieck, Parallelogramm und Trapez**

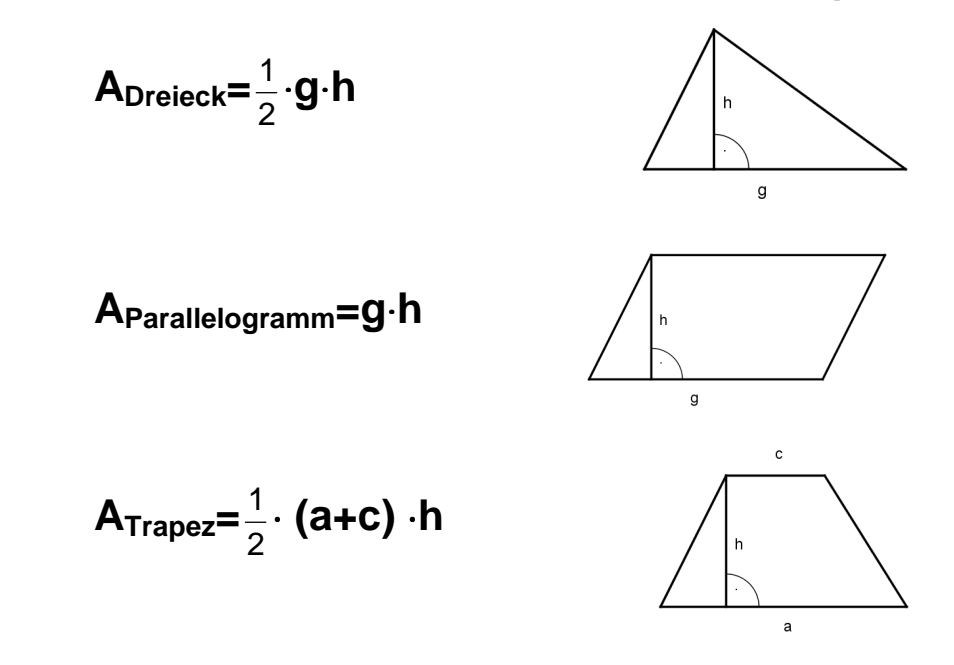

- (1) Berechne die Flächeninhalte.
- a)  $A_{\text{Dreieck}}$ : g = 3,5 m, h = 58 cm b)  $A_{\text{Parallelogramm}}$ : g = 7,8 dm, h =  $\frac{3}{4}$  m
- c)  $A_{Trapez}$ : a = 10,4 cm, c = 8 cm, h = 1 $\frac{1}{2}$  dm
- (2) Aus einem trapezförmigen Blechstück wurden ein Parallelogramm und ein Dreieck gleicher Höhe herausgestanzt. Maße in cm. Hat das Reststück einen größeren Flächeninhalt als das Parallelogramm?

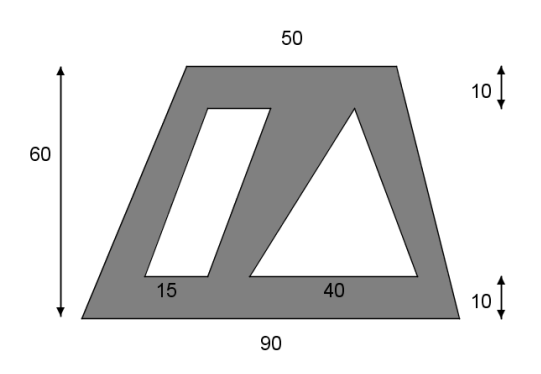

#### **6.2 Oberflächeninhalt, Schrägbild, Netz eines Körpers**

 **Schrägbild:** Nach Möglichkeit wird eine Begrenzungsfläche in wahrer Größe gezeichnet. Alle zu dieser Fläche senkrechten Strecken werden parallel zu den Kästchendiagonalen gezeichnet, wobei 1 cm Streckenlänge auf eine Kästchendiagonale verkürzt wird.

#### **Oberflächeninhalt O = Summe der Flächeninhalte der Begrenzungsflächen**

**Netz:** Das Netz eines Körpers erhält man, wenn man alle Begrenzungsflächen in die Zeichenebene umklappt.

- (1) Zeichne ein Netz dieses Körpers und berechne seinen Oberflächeninhalt. Maße in cm.
- 3 5 5 4 5  $\overline{1}$
- (2) Von einem Körper mit rechteckigen Seitenflächen sind die Grundfläche und die Körperhöhe h = 6 gegeben. Maße in cm. Zeichne ein Schrägbild des Körpers und berechne seinen Oberflächeninhalt.

#### **6.3 Volumeneinheiten**

 **Volumen oder Rauminhalt:** Größe des Raumes, die ein Körper einschließt.

Zum Messen des Volumens eines Körpers nimmt man Einheitswürfel. Sie haben als Kantenlänge eine Längeneinheit. Ein Würfel mit 1 cm Kantenlänge hat das Volumen 1 cm<sup>3</sup> (Kubikzentimeter.).

**Volumeneinheiten**: **1 mm³, 1 cm³, 1 dm³, 1 m³, 1 km³**  Die Umrechnungszahl ist 1000.  $18 \text{ cm}^3 = 18\,000 \text{ mm}^3 = 0.018 \text{ dm}^3$ 

Einheiten für Hohlmaße: 1 l (Liter) = 1 dm<sup>3</sup>,  **1 ml (Milliliter) = 1 cm³, 1 hl (Hektoliter) = 100 l** 

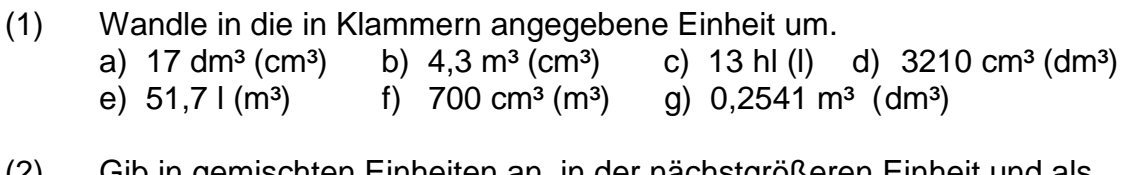

- (2) Gib in gemischten Einheiten an, in der nächstgrößeren Einheit und als Hohlmaß, a)  $524\,006\,\text{mm}^3$  b) 6 200 050 cm<sup>3</sup> c) 79 100 dm<sup>3</sup>
- (3) Wie viele verschiedene Quader kannst du mit 18 Würfeln der Kantenlänge 1 cm bauen? Stelle dein Ergebnis in einer Tabelle zusammen.

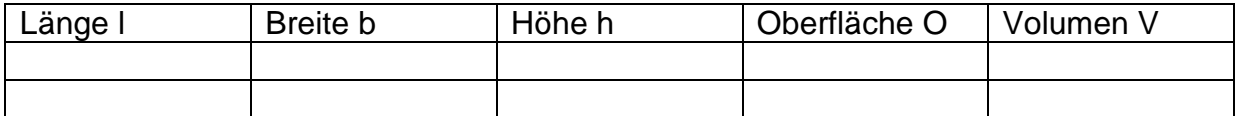

## **6.4 Volumen des Quaders**

 **VQuader = l** ⋅ **b** ⋅ **h oder VQuader = G** ⋅ **h G ist der Grundflächeninhalt.**   $V_{\text{Würfel}} = S^3$ 

## **Aufgaben**

(1) Berechne die in der Tabelle fehlenden Größen des Quaders.

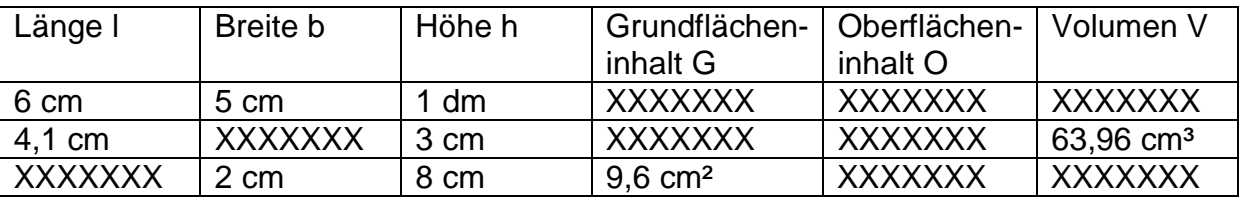

(2) Berechne den Inhalt der Körper. Maße in dm.

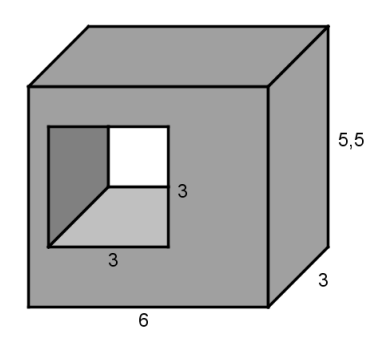

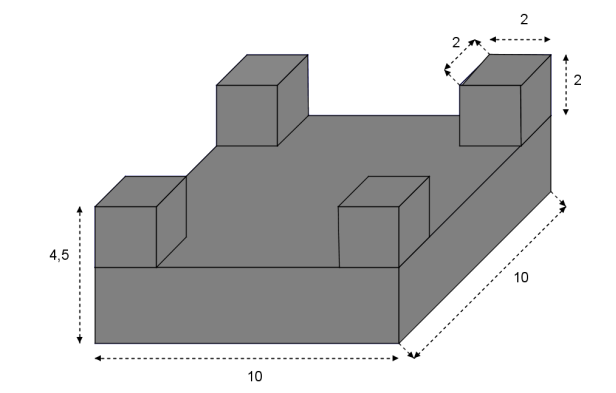

#### **7.1 Vergleichen und Ordnen von rationalen Zahlen**

 **Rationale Zahlen:** Alle bis jetzt bekannten positiven Zahlen und dazu alle negativen Zahlen

**Absoluter Betrag:** Entfernung einer Zahl von Null auf der Zahlengerade; Zahl und Gegenzahl haben den gleichen absoluten Betrag.  $|5|=5$ ; $|-5|=5$ 

**Vergleich:** Von zwei negativen Zahlen ist diejenige kleiner, die den größeren absoluten Betrag hat.

#### **Aufgaben**

- (1) Gib den Betrag der Zahlen an:  $-7,2$ ;  $\frac{5}{8}$ ;  $-3\frac{1}{7}$ ; 0; -1,1 1  $-7,2$ ;  $\frac{5}{8}$ ;  $-3\frac{1}{7}$ ; 0;  $-$
- (2) Ordne der Größe nach. Beginne mit der kleinsten Zahl.

;  $-\frac{3}{8}$ ;  $-\frac{17}{16}$ ; 0,2;  $\frac{2}{5}$ ;  $-1\frac{1}{8}$ ;  $-0,8$ 1 5 2 16 17 8 3  $\frac{1}{4}$ ;  $-\frac{3}{8}$ ;  $-\frac{17}{16}$ ; 0,2;  $\frac{2}{5}$ ;  $-1\frac{1}{8}$ ; -

(3) Welche Zahl liegt genau in der Mitte zwischen den beiden Zahlen.

4 und  $1\frac{1}{2}$  ;  $-\frac{3}{8}$  und  $-\frac{1}{2}$  ;  $-2,2$  und 1,4 1 8 3  $-4$  und  $1\frac{1}{2}$  ;  $-\frac{3}{8}$  und  $-\frac{1}{2}$  ;  $-2,2$  und 1,4

(4) Bestimme alle rationalen Zahlen mit dieser Eigenschaft.

a) Der Betrag ist 4,3. b) Die Zahl ist negativ und hat den Betrag  $\frac{4}{5}$ .

- c) Der Betrag der Zahl ist nicht positiv.
- d) Die Zahl und ihr Betrag sind verschieden, letzterer hat den Wert 8,1.
- e) Die Gegenzahl ist negativ und hat den Betrag 1 $\frac{2}{5}$ .

#### **7.2 Regeln für das Rechnen mit rationalen Zahlen**

#### **Regel 1: Addieren von Zahlen mit gleichem Vorzeichen**

Das Ergebnis erhält das gemeinsame Vorzeichen. Die Beträge werden addiert.

**Regel 2: Addieren von Zahlen mit unterschiedlichem Vorzeichen**  Das Ergebnis erhält das Vorzeichen der Zahl mit dem größeren Betrag. Der kleinere Betrag wird vom größeren Betrag subtrahiert.

#### **Regel 3: Subtrahieren von Zahlen**

Anstatt eine Zahl zu subtrahieren, addiert man die Gegenzahl.

 **Regel 4: Multiplizieren (Dividieren) von Zahlen mit gleichem Vorzeichen**  Das Ergebnis erhält das Vorzeichen "+". Die Beträge werden mulipliziert (dividiert).

#### **Regel 5: Multiplizieren (Dividieren) von Zahlen mit unterschiedlichem Vorzeichen**

Das Ergebnis erhält das Vorzeichen "–". Die Beträge werden mulipliziert (dividiert).

## **Aufgaben**

- (1) Berechne.
- a)  $\frac{4}{5} + (-2,3)$  b)  $(-4,1) + (-9,7)$  c)  $\frac{3}{8} \frac{2}{3}$  $\frac{3}{8} - \frac{2}{3}$  d)  $-3.9 \cdot 4.5$ e) 11,13: (-2,1) f)  $-1,2^2$  g) (-1,2)<sup>2</sup>
- (2) Wenn es besonders kalt ist, spricht man von "sibirischer Kälte". Berechne mit den Klimadaten von Jakutsk, einem Ort in Sibirien, die Jahresdurchschnittstemperatur (zum Vergleich München 7,6°).

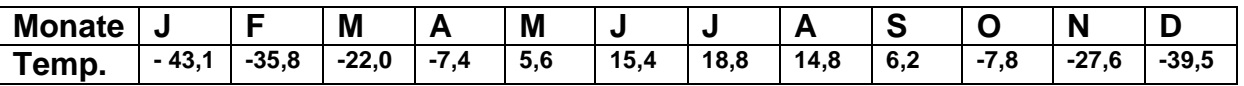

(3) Herr Max Meier hatte am 1. August 1000  $\epsilon$  auf seinem Konto bei der Sparkasse. Im Laufe des August gab es folgende Veränderungen: + 270,50 € ; - 515,15 € ; + 110 € ; - 852,35 € ; -220 €. Wie war der Kontostand Ende August?

#### **8.1 Grundlagen der Prozentrechnung**

**Grundwert G** ist das Ganze, also 100%.

**Prozentsatz p** beschreibt den Bruchteil.

**Prozentwert P** gibt den Anteil vom Ganzen an.

**(1) Berechnung von P:**  $P = p \cdot G$ .

**(2) Berechnung von G:**  $G = P : p$ 

**(3) Berechnung von p:**  $p = P : G$ 

- (1) In der Spielzeit 2006 / 2007 verlor der FC Bayern München 10 seiner 34 Punktspiele in der Fußballbundesliga, fast 53 % der Spiele wurden gewonnen. Wie viele Spiele endeten unentschieden?
- (2) Ein Quader ist 10 cm lang, 5 cm breit und 20 cm hoch. Um wie viel Prozent nimmt sein Volumen zu, wenn die Länge um 10 % und die Breite um 20 % vergrößert werden?
- (3) Der Mount Everest ist mit 8848 m der höchste Berg der Welt. Um wie viel Prozent ist der 4807 m hohe Mont Blanc, der höchste Berg Europas, niedriger als der Mt. Everest? Max behauptet, dass der Mt. Everest dreimal so hoch ist wie die Zugspitze. Fritz entgegnet, dass der Mt. Everest um ca. 200 % höher ist als der höchste Berg Deutschlands. Was sagst du dazu? (Hinweis: In jedem Atlas kannst du die Höhe der Zugspitze nachschlagen.)

## **8.2 Diagramme**

Zur Darstellung von Prozentsätzen gibt es folgende Möglichkeiten:

**(1) Prozentstreifen:** Die Streifenlänge entspricht 100 %.

**(2) Kreisdiagramm:** 360° entsprechen 100 %.

**(3) Säulendiagramm:** Bei Veränderung des Prozentsatzes im Laufe der Zeit.

## **Aufgaben**

(1) Anteil der einzelnen Kontinente an der Landfläche der Erde:

 Nord- und Mittelamerika 18 % Südamerika 13 % Europa 7,5 % Afrika 22 % Asien 33 % Australien 6,5 %

Stelle die Werte in einem geeigneten Diagramm dar.

(2) Anteil der Personen im Alter von 80 Jahren und älter an der Gesamtbevölkerung Deutschlands:

1975 2,2 % 1985 3,3 % 1995 4,0 % 2005 4,5 %

Stelle die Werte in einem geeigneten Diagramm dar.

## **8.3 Schlussrechnung**

**Direkte Proportionalität:** Eine Größe wird umso größer je größer die andere Größe wird.

Beispiel: Warenmenge und Warenpreis

| Warenmenge | k C     | KC |      |
|------------|---------|----|------|
| Warenpreis | $5 \in$ |    | ≀ ⊼∩ |

**Indirekte Proportionalität:** Eine Größe wird umso kleiner je größer die andere Größe wird.

#### Beispiel: Geschwindigkeit und Fahrzeit bei gleicher Strecke

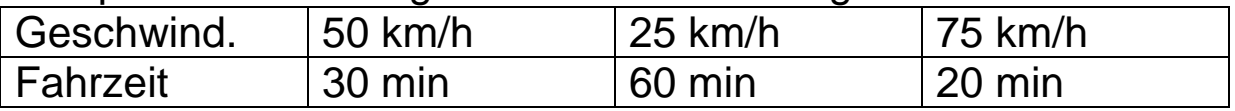

## **Aufgaben**

(1) Fülle in den Tabellen die Lücken aus.

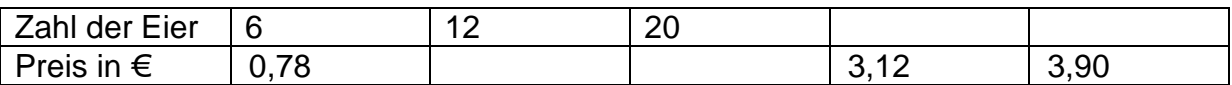

In einer Lotterie stehen für den Hauptgewinn 1200 € zur Verfügung.

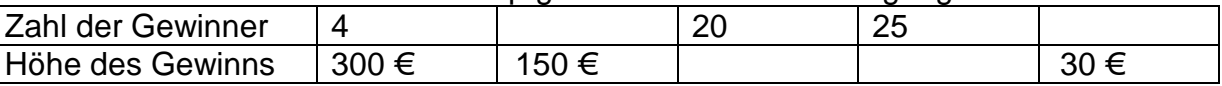

(2) Eieiei

 Auf dem Bauernhof von Bauer Hühnerbein legen 2 Hennen in 2 Tagen 2 Eier. Wie viele Eier legen 4 Hennen in 4 Tagen?